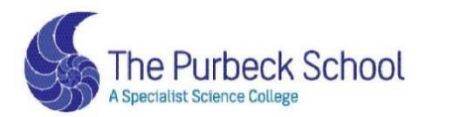

Respect, Aspiration and Perseverance

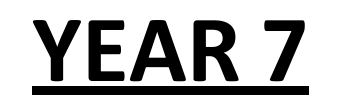

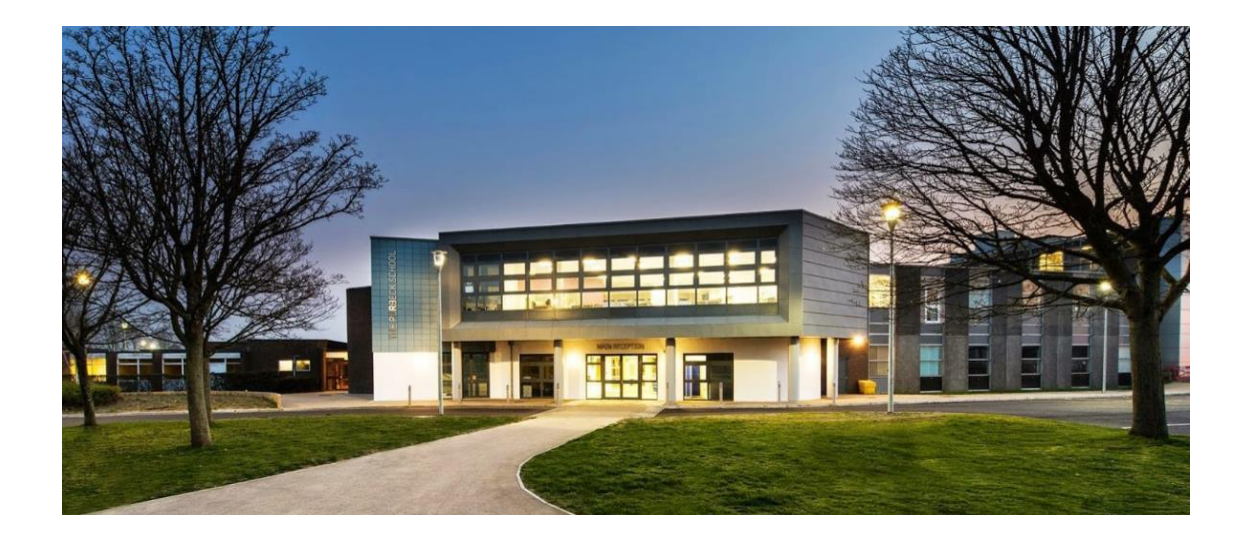

# Completing Work from Home: Student Guide

#### **Art**

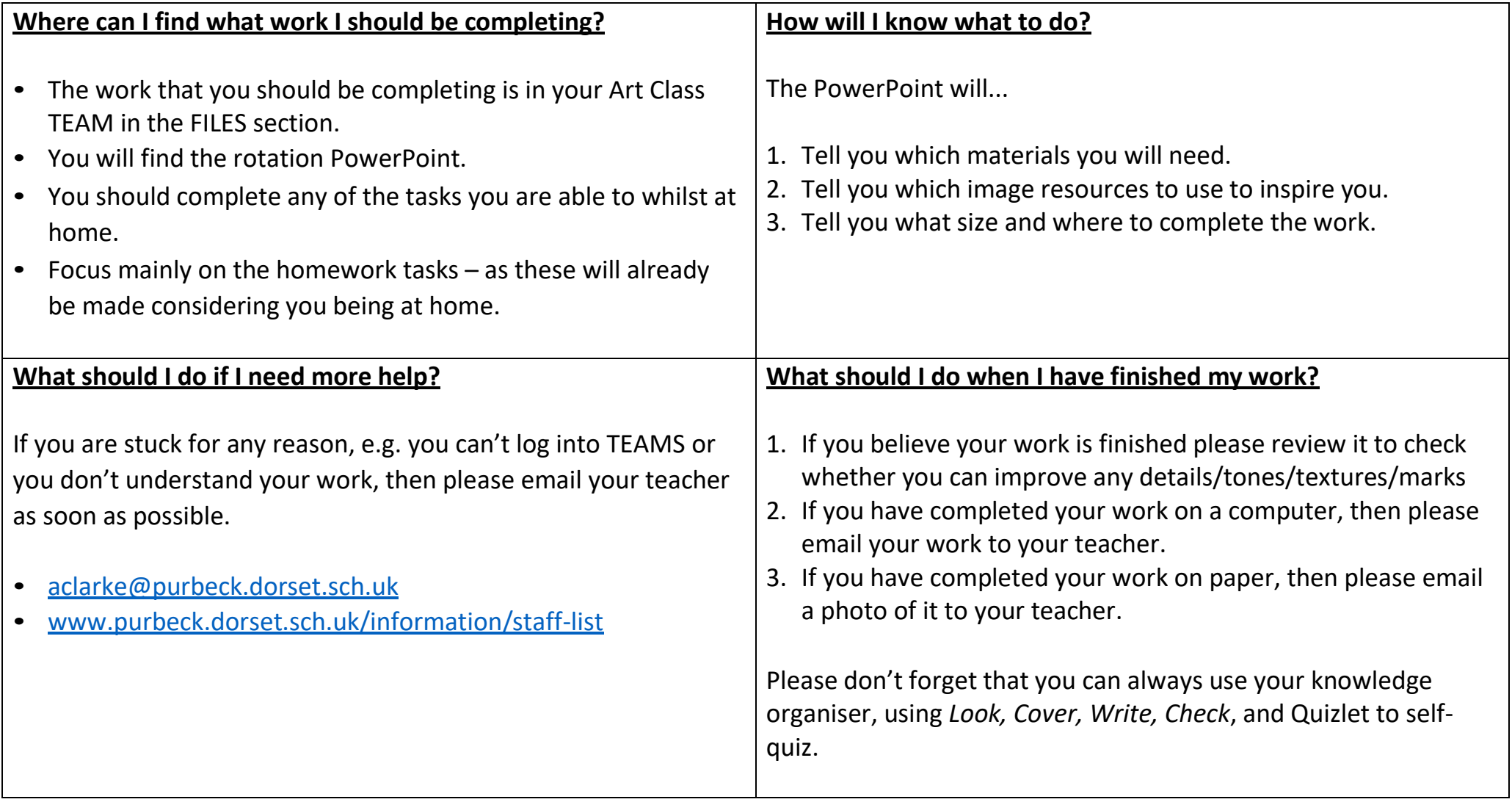

## **Computing and ICT**

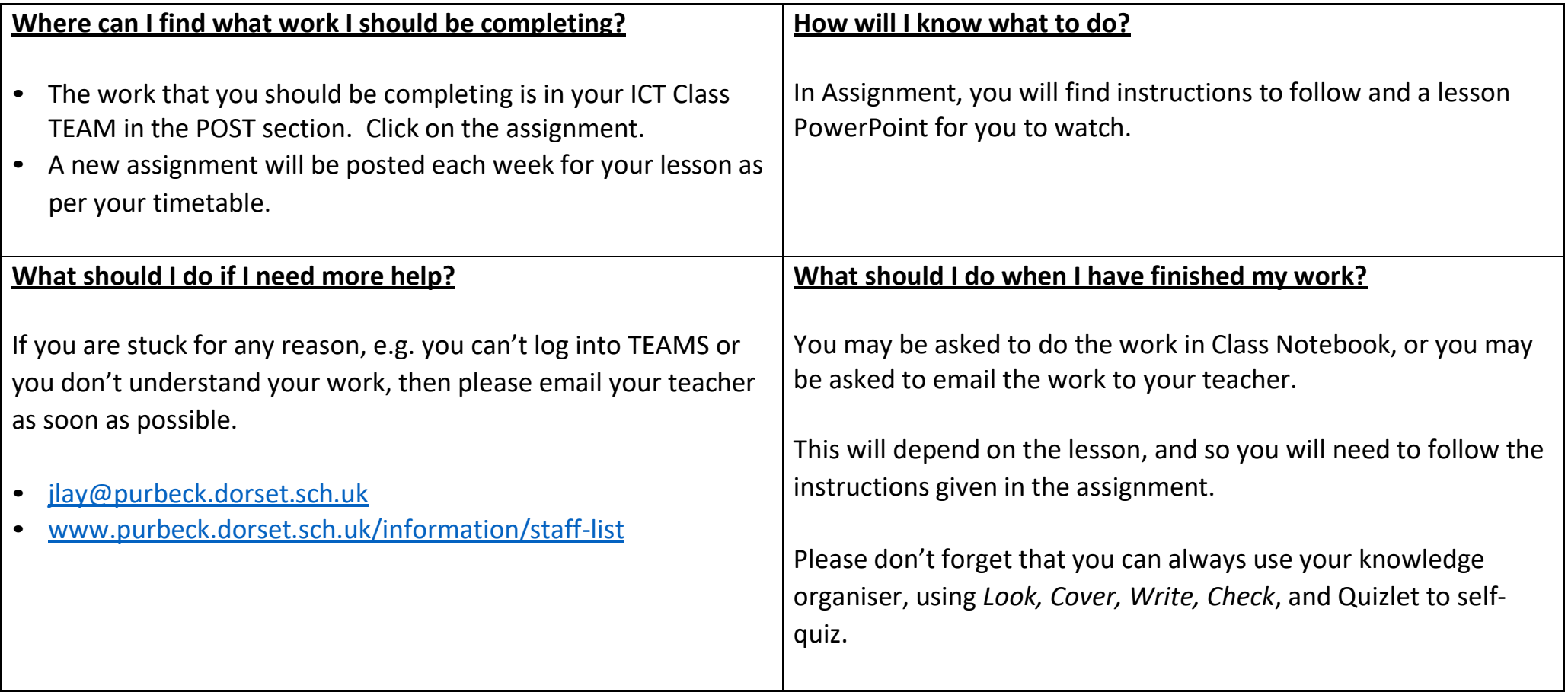

# **Design Technology**

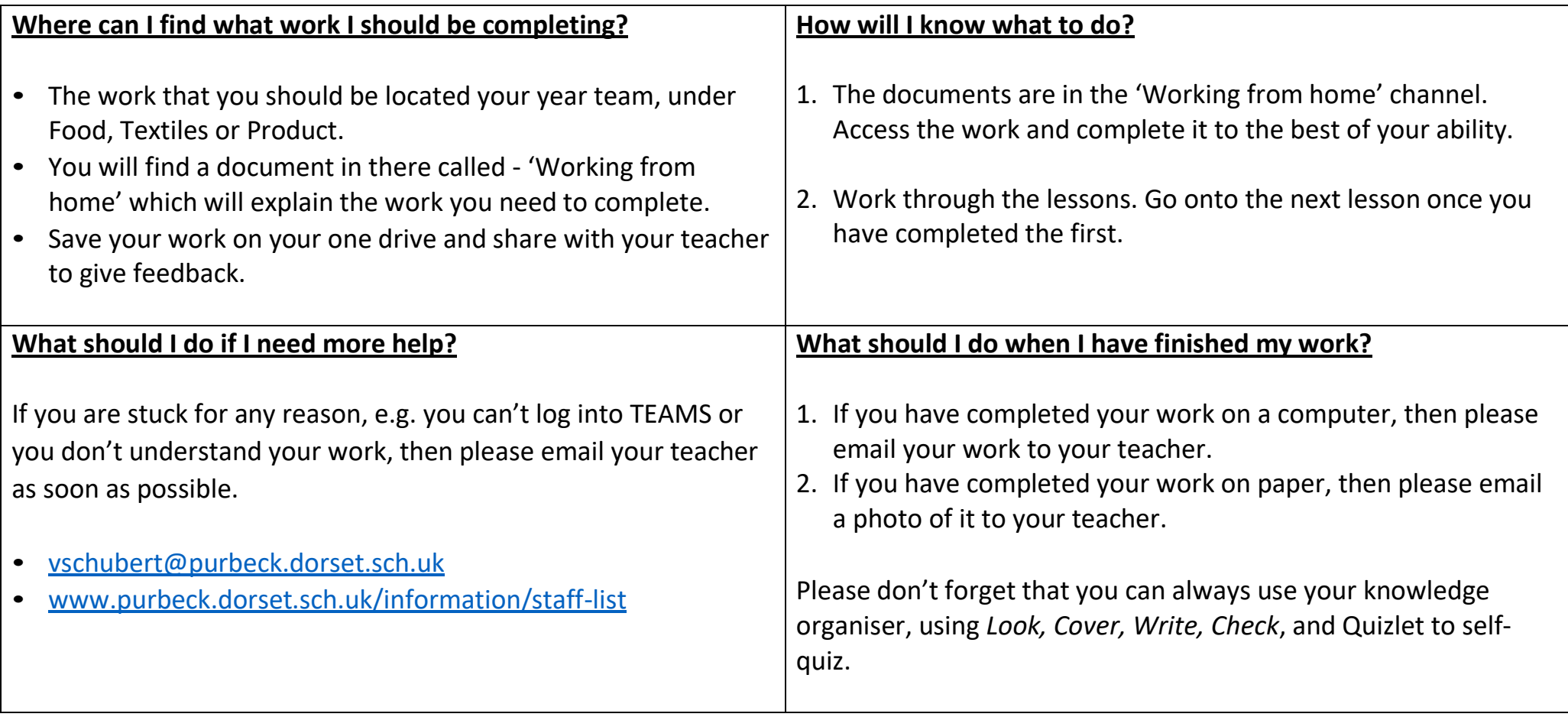

#### **Drama**

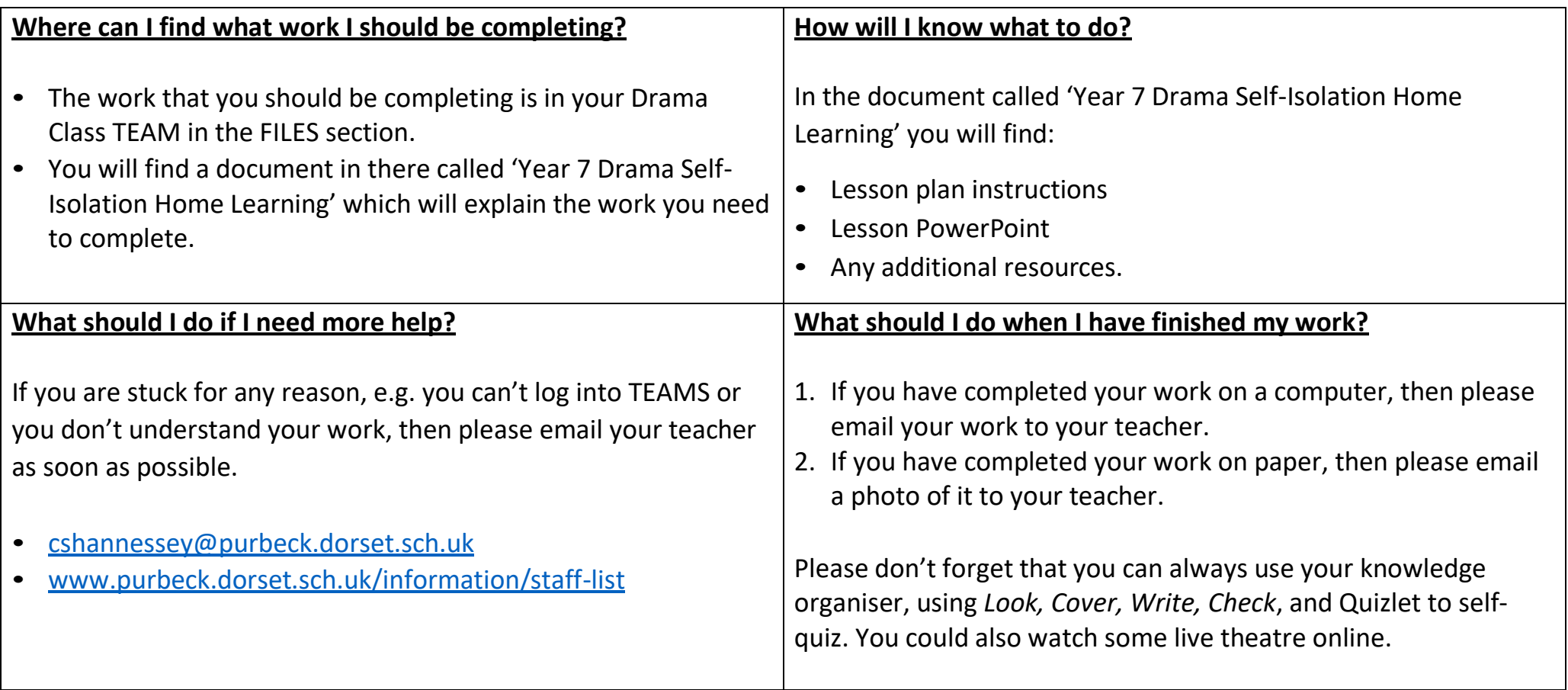

## **English**

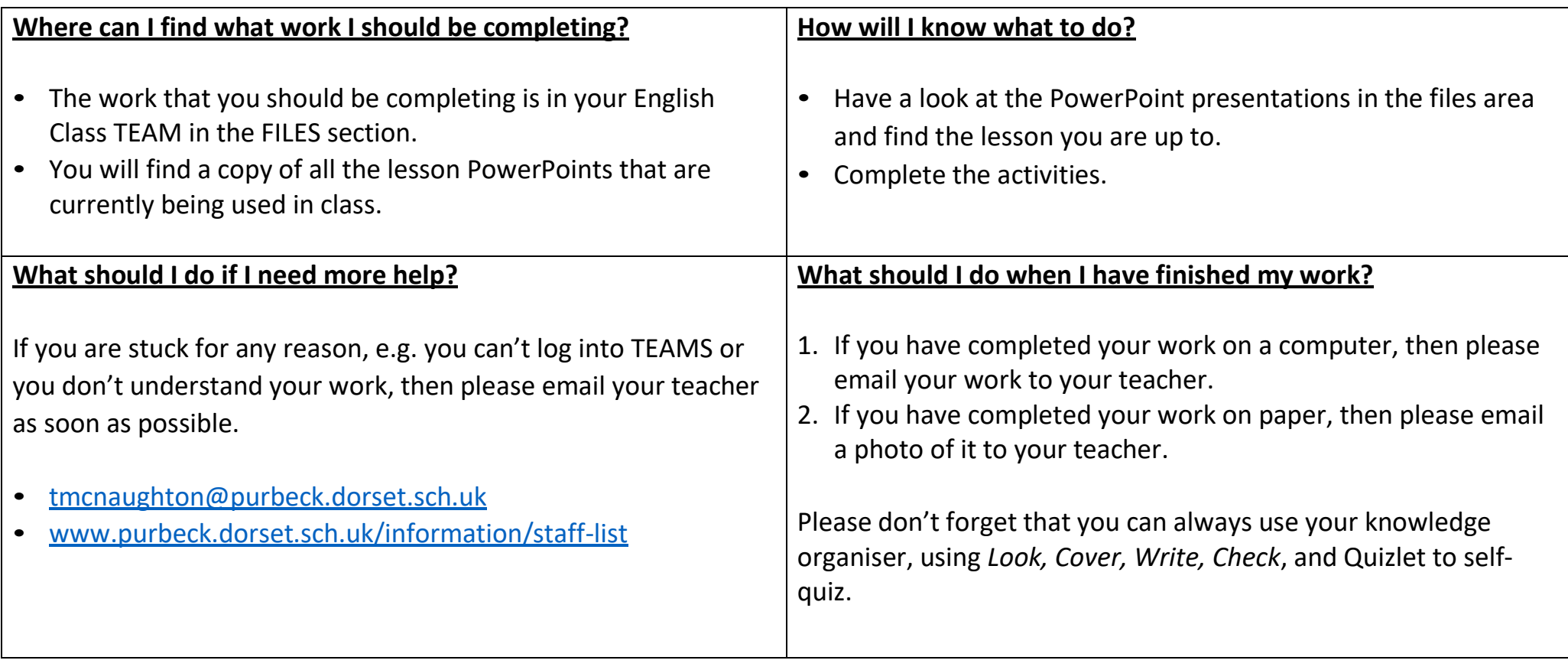

### **French**

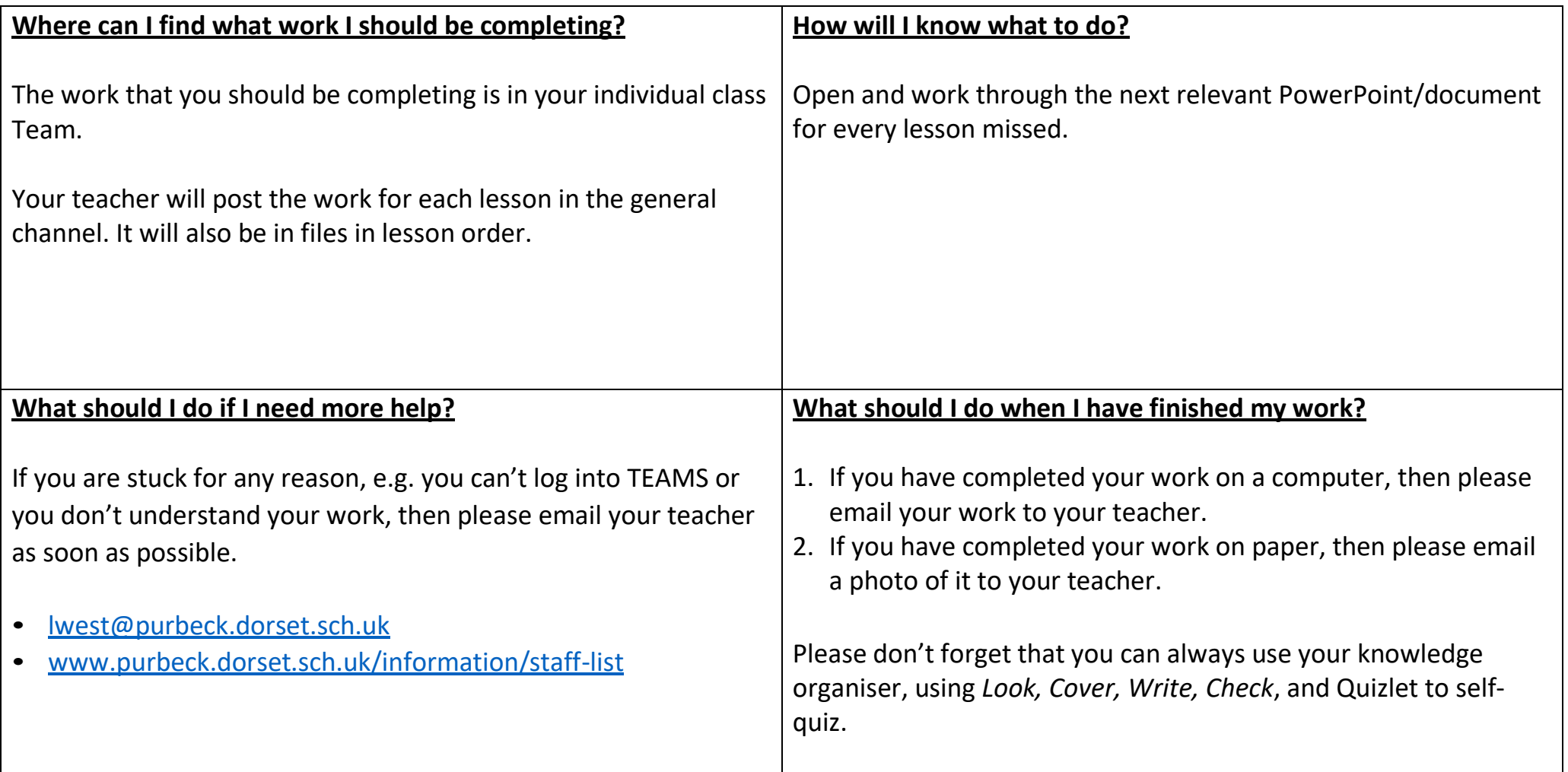

### **Geography**

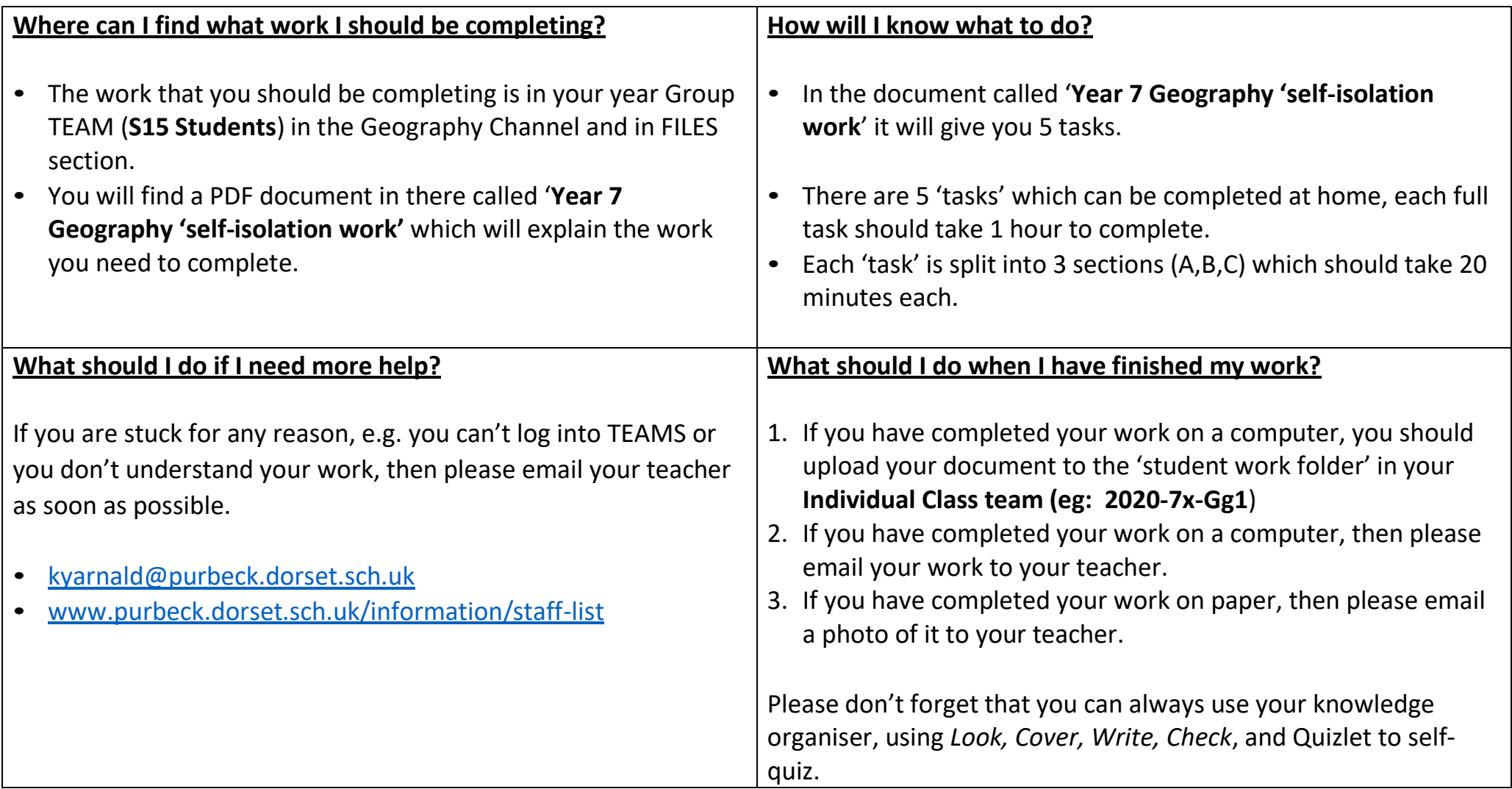

### **History**

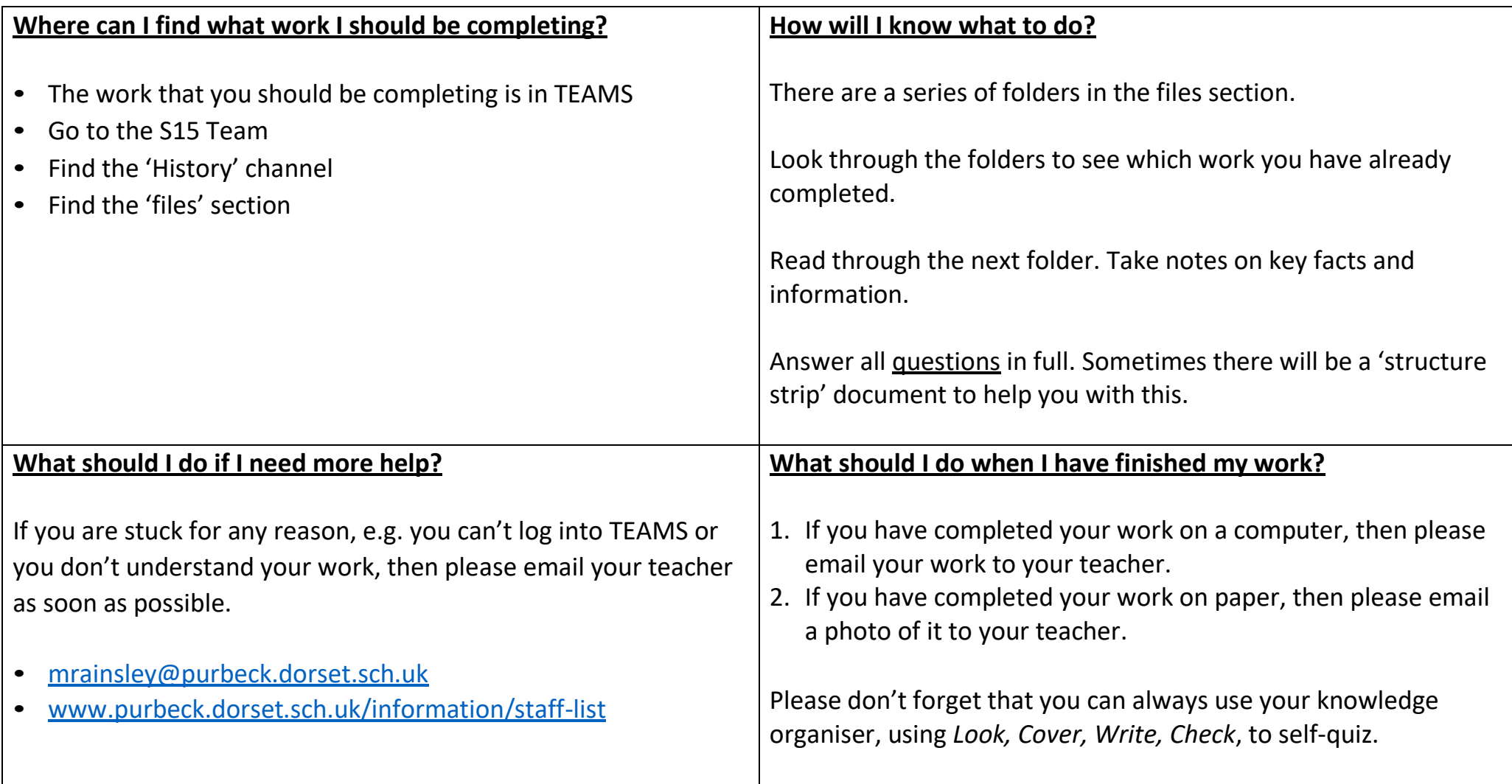

#### **Mathematics**

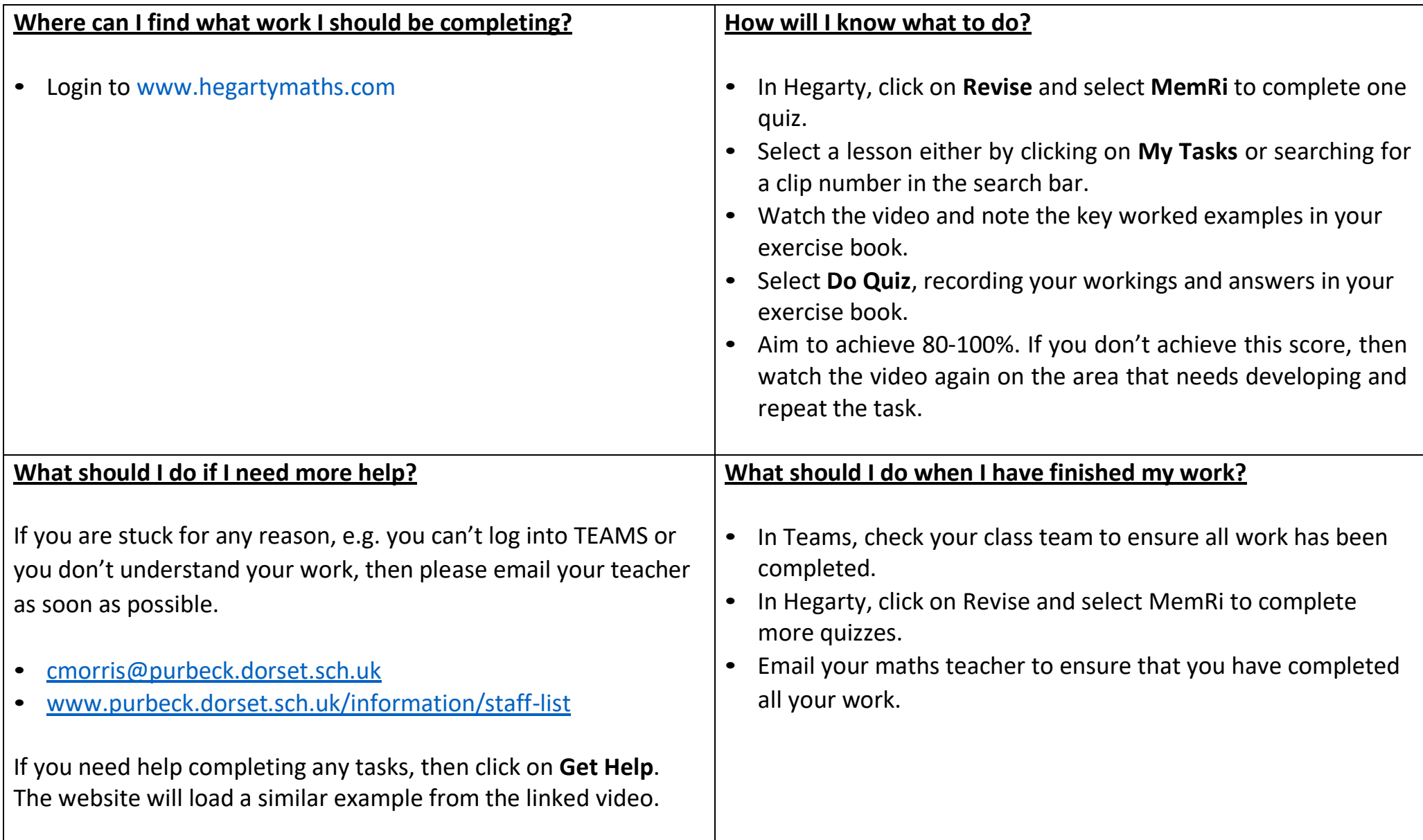

### **PE and Sport**

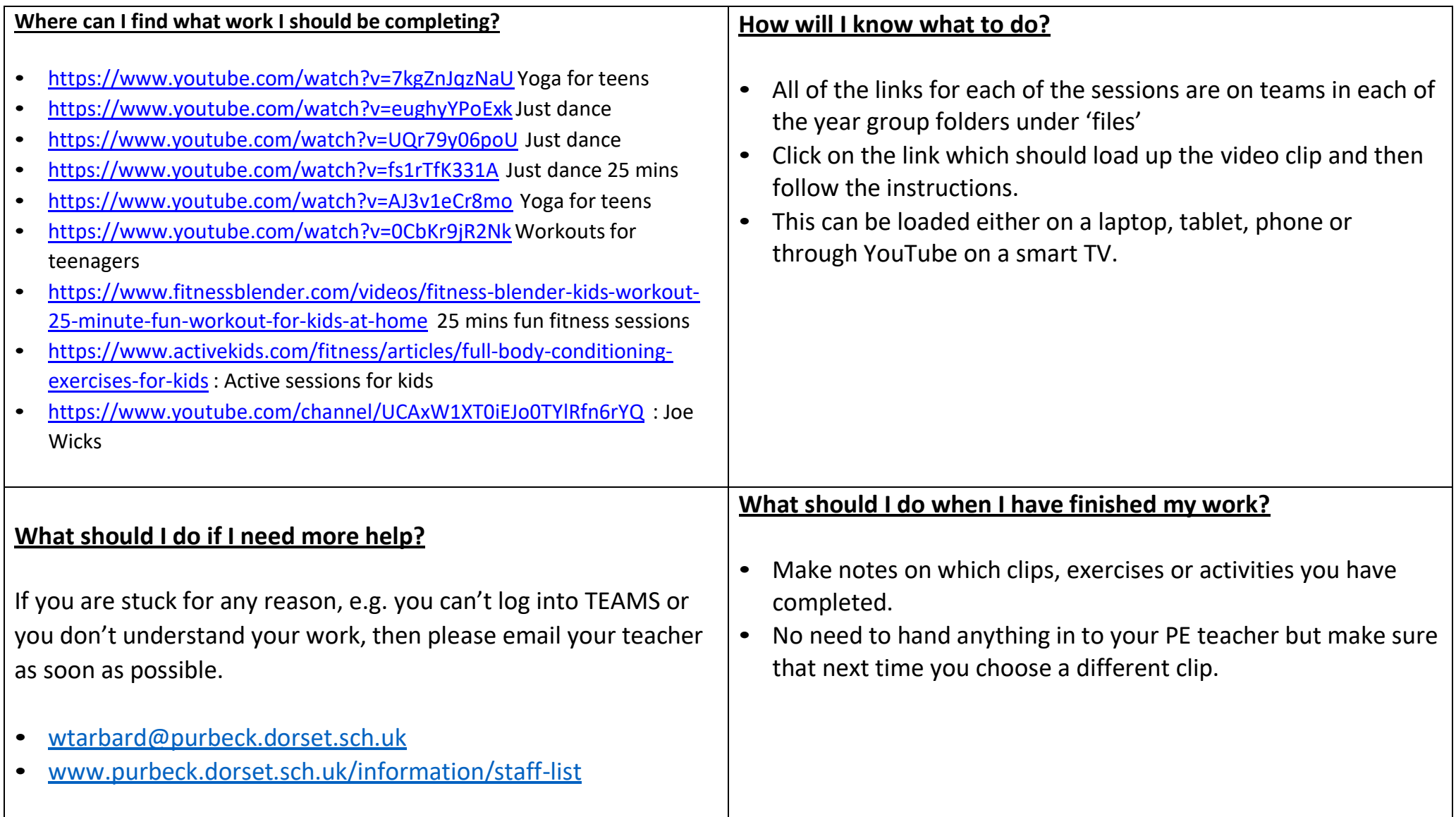

#### **PRE**

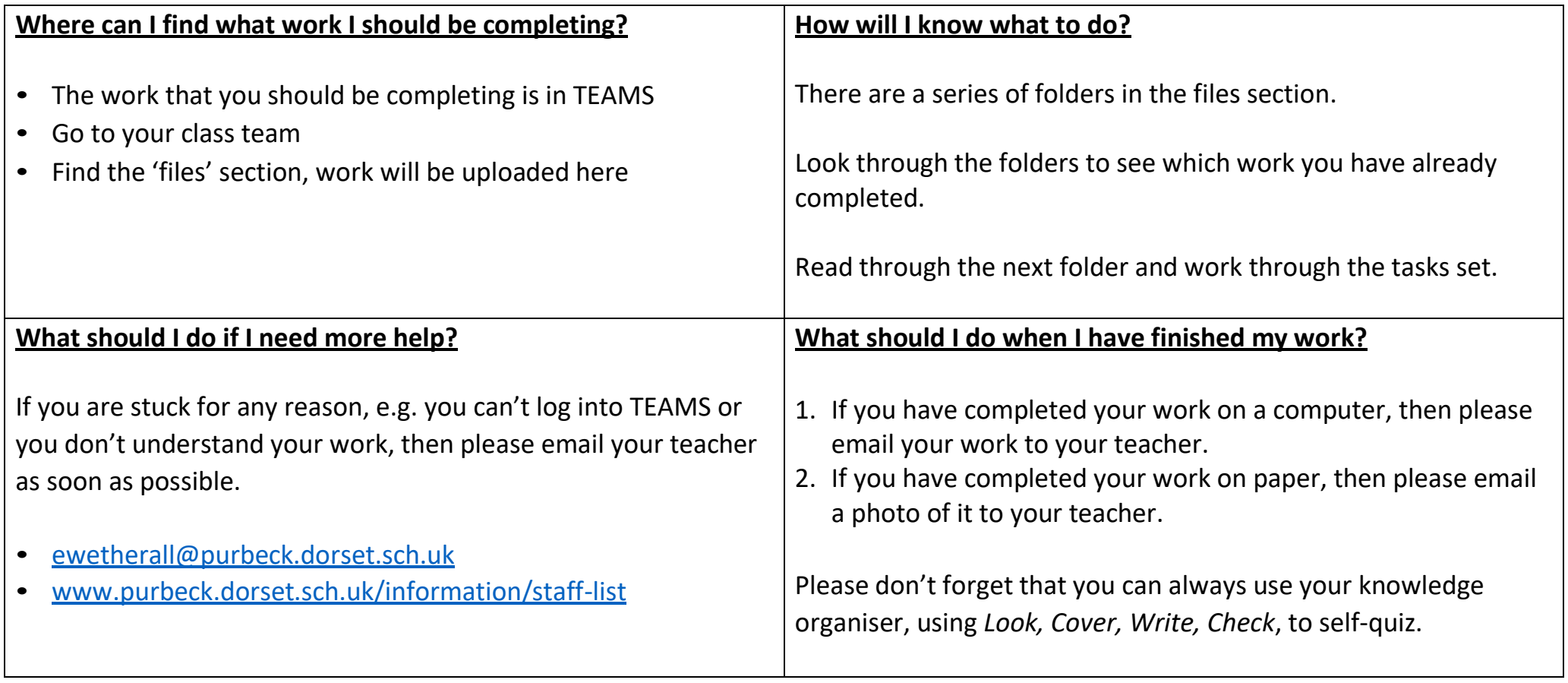

#### **PSHE**

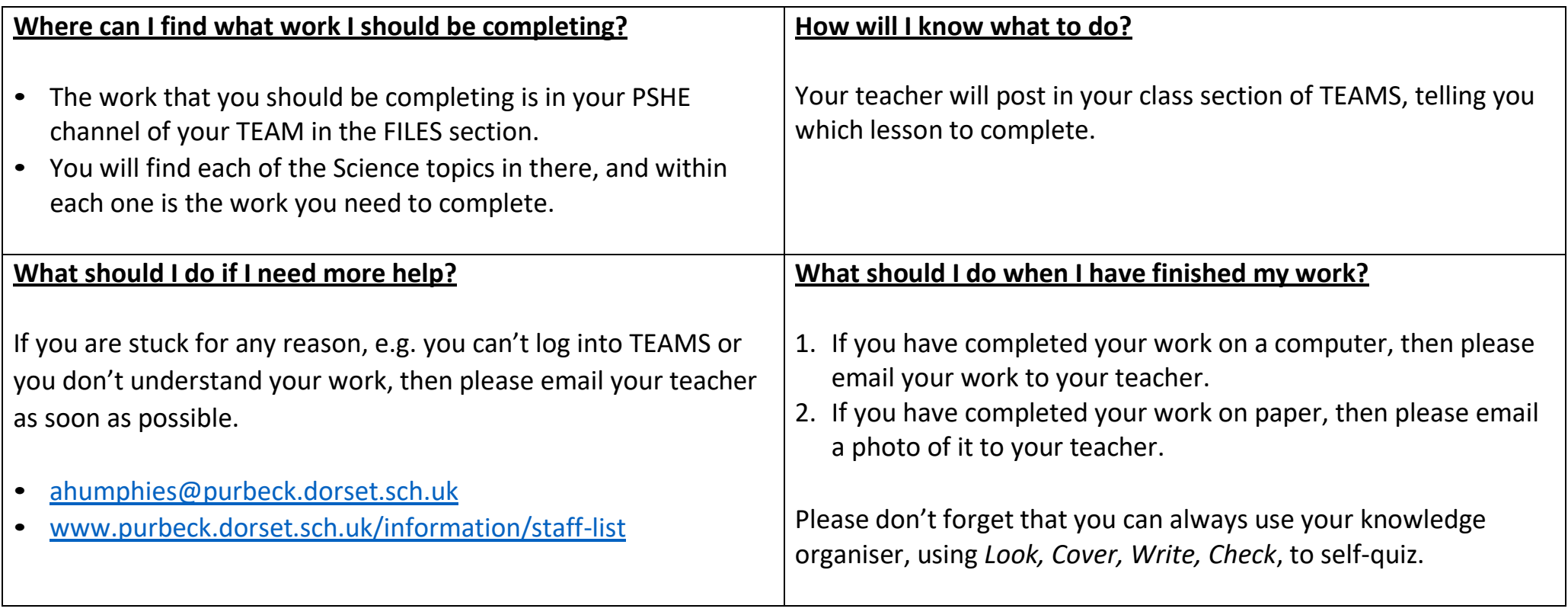

#### **Science**

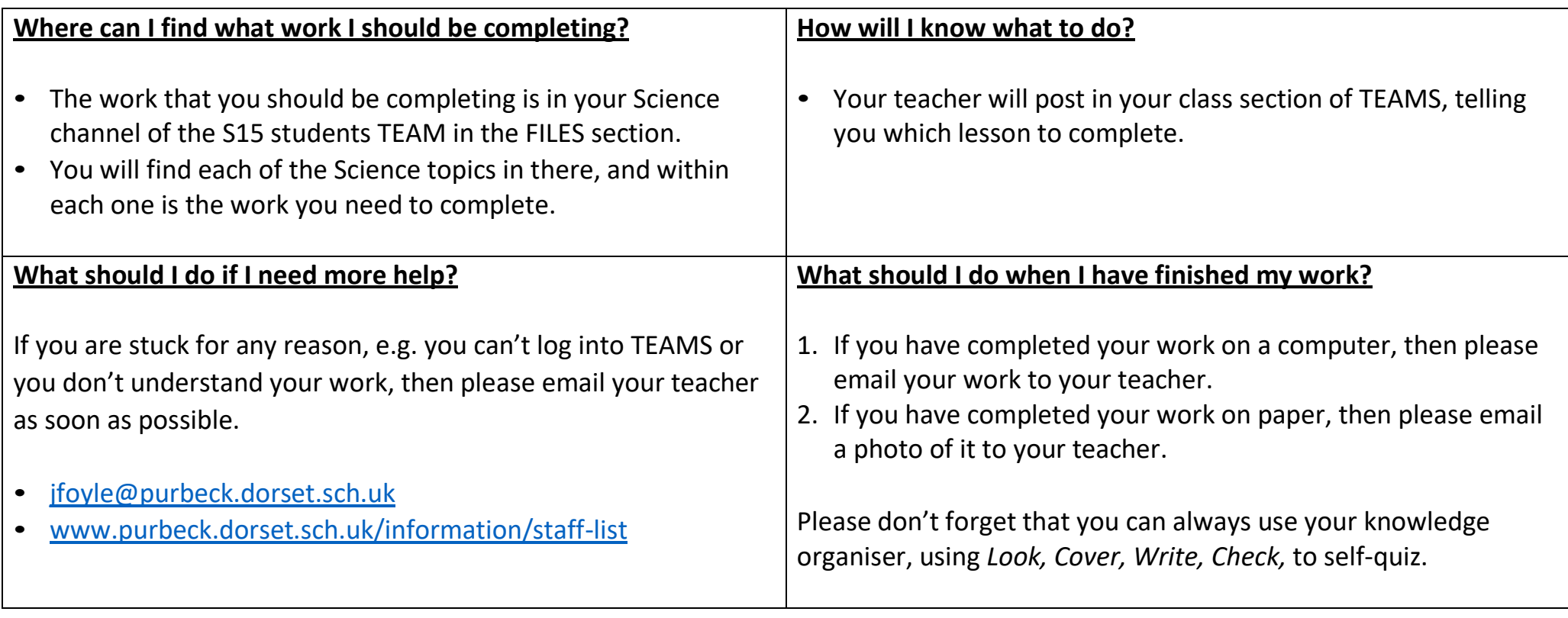

## **Spanish**

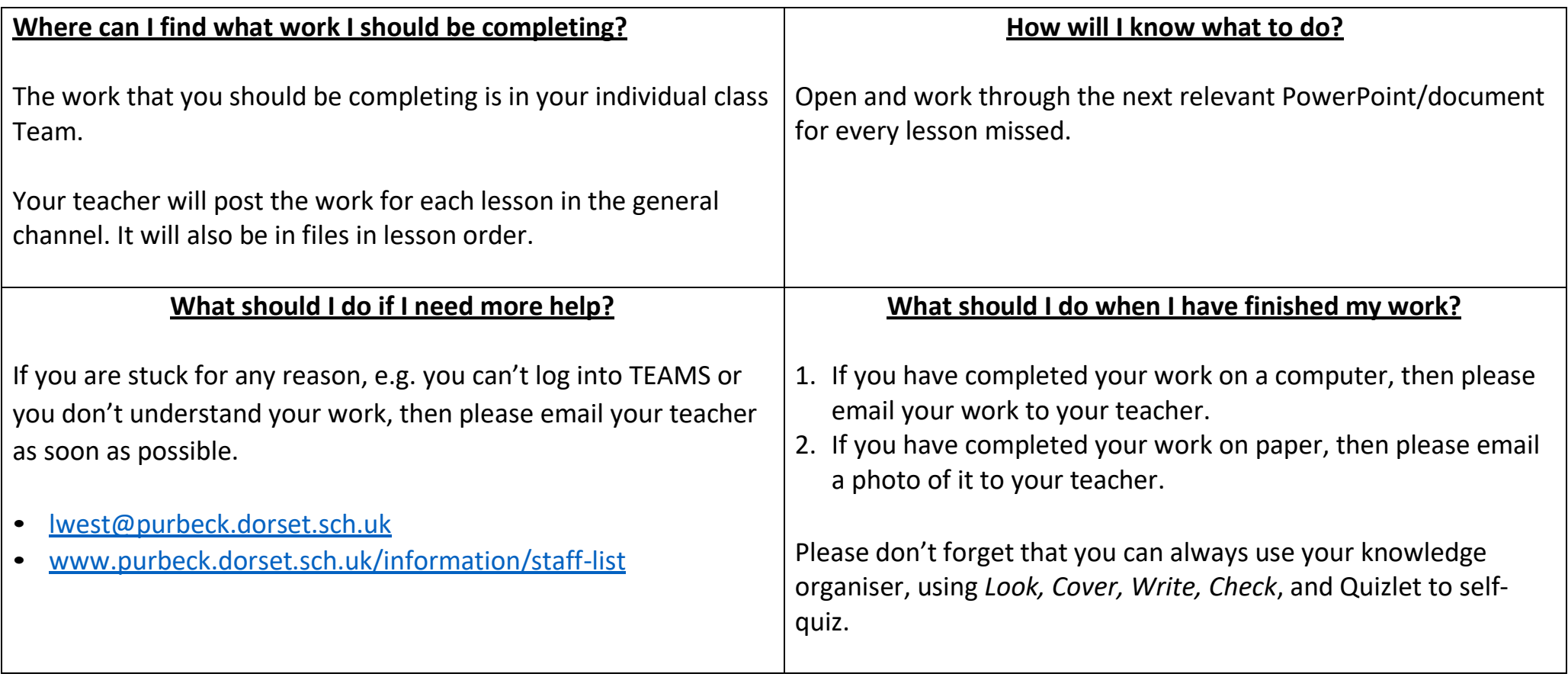